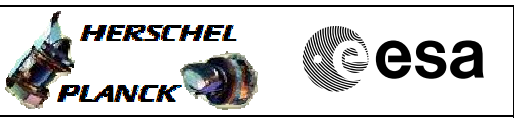

## **Procedure Summary**

### **Objectives**

<span id="page-0-0"></span>This procedure describes the steps needed to enable or disable the monitoring of parameters globally or to enable or disable the monitoring of a specified subset of parameters.

## **Summary of Constraints**

Default status of the ASW function "On board Monitoring": "Started".

When the function is stopped, it does not accept any other telecommands than the:

- Start Function TC(8,1,106);
- Report Function Status TC(8,5,106);
- Clear Monitoring List TC(12,4).

Thus, if the function is stopped this procedure cannot be executed.

#### **Spacecraft Configuration**

#### **Start of Procedure**

- CDMU in default configuration, that is:
- PM A or B ON (nominally A)
- TM Encoder/OBT A or B active (nominally A)
- RM A and B enabled
- MM A and B ON

#### **End of Procedure**

- CDMU in default configuration, that is:
- PM A or B ON (nominally A)
- TM Encoder/OBT A or B active (nominally A) - RM A and B enabled
- MM A and B ON

# **Reference File(s)**

**Input Command Sequences**

**Output Command Sequences**

HFD3028A HFD3028B HFD3028C HFD3028D

## **Referenced Displays**

**ANDs GRDs SLDs** ZAZAI999 ZAZAQ999

(None)

**Configuration Control Information**

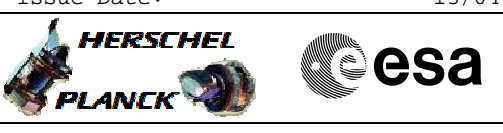

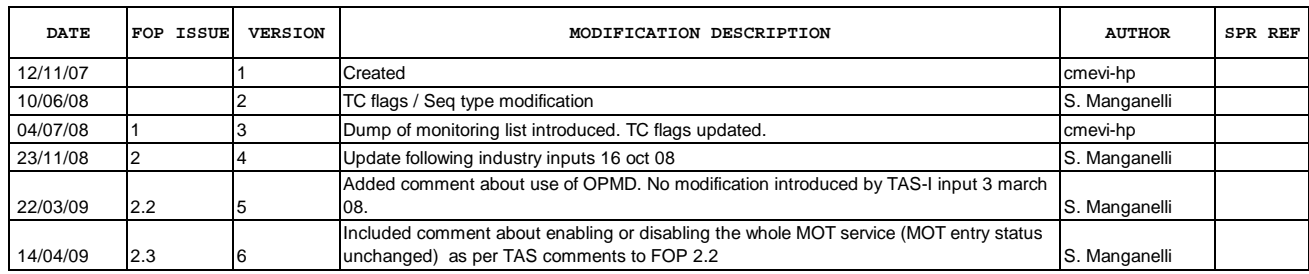

Doc No. :PT-HMOC-OPS-FOP-6001-OPS-OAH Fop Issue : 3.0 Issue Date: 13/04/10

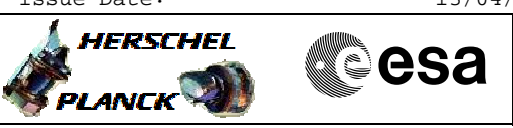

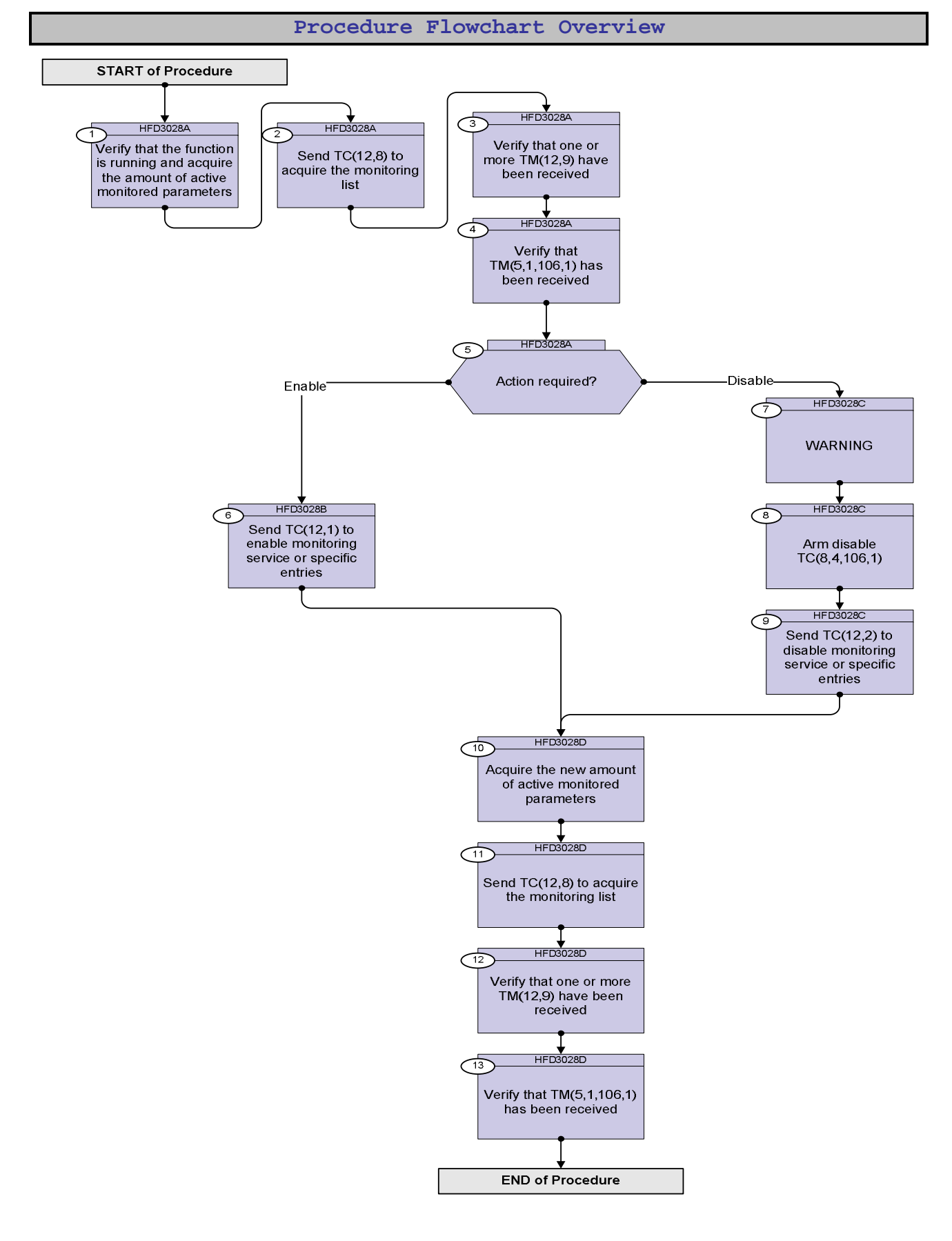

Doc No. :PT-HMOC-OPS-FOP-6001-OPS-OAH Fop Issue : 3.0 Issue Date: 13/04/10

**HERSCHEL** 

**PLANCK** 

**esa** 

**Step** 

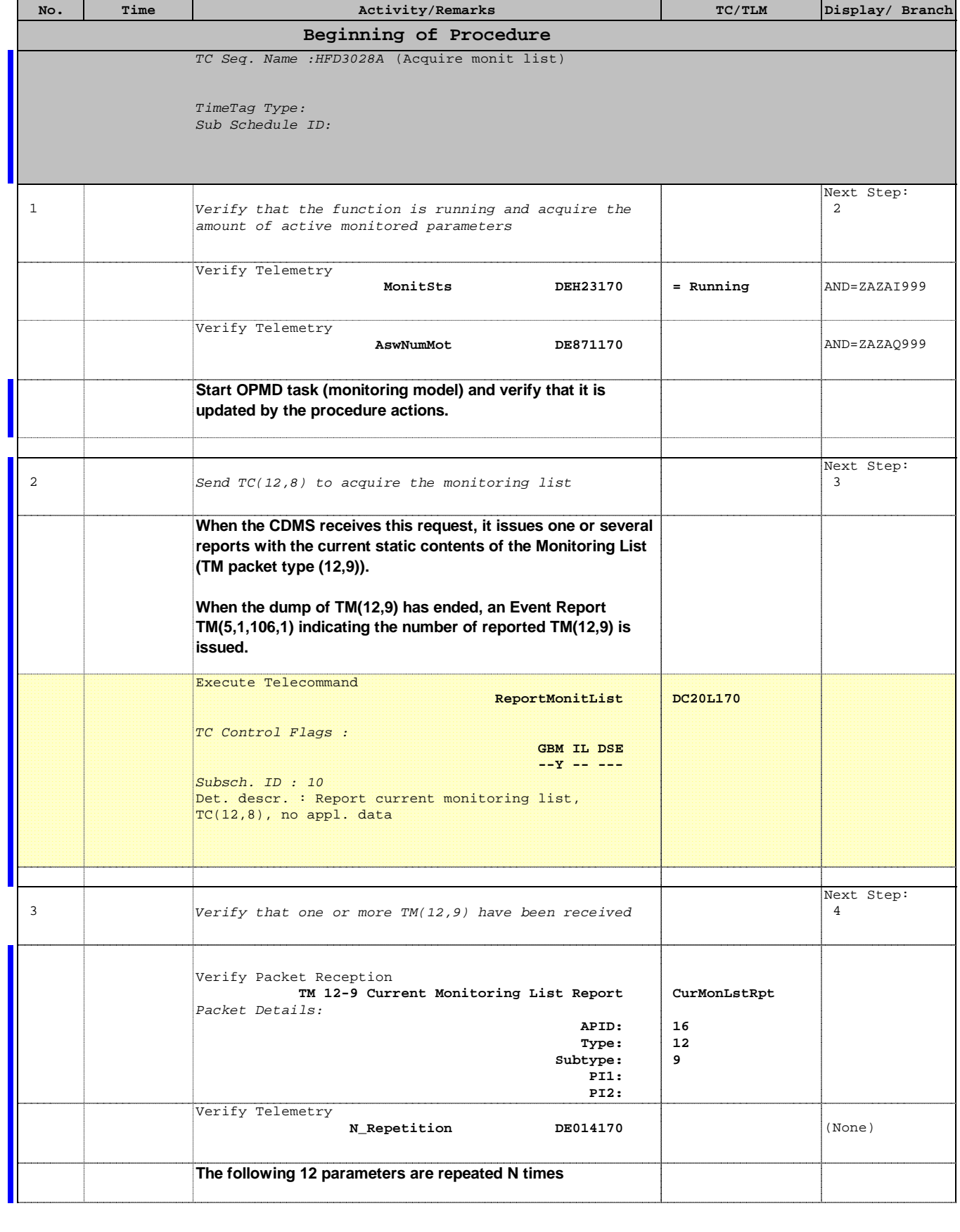

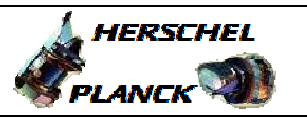

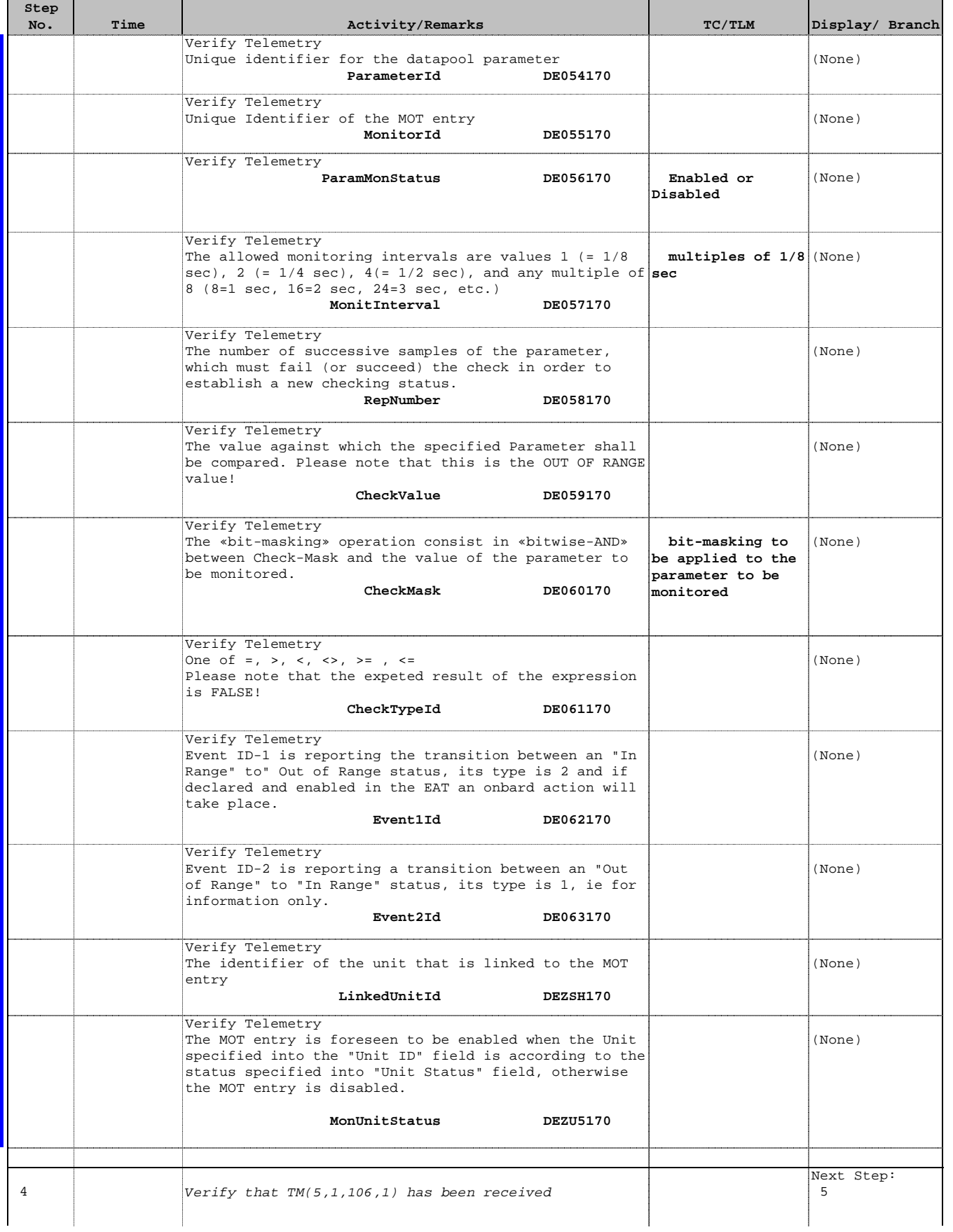

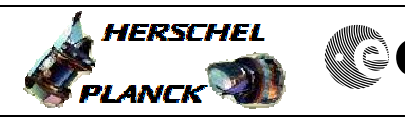

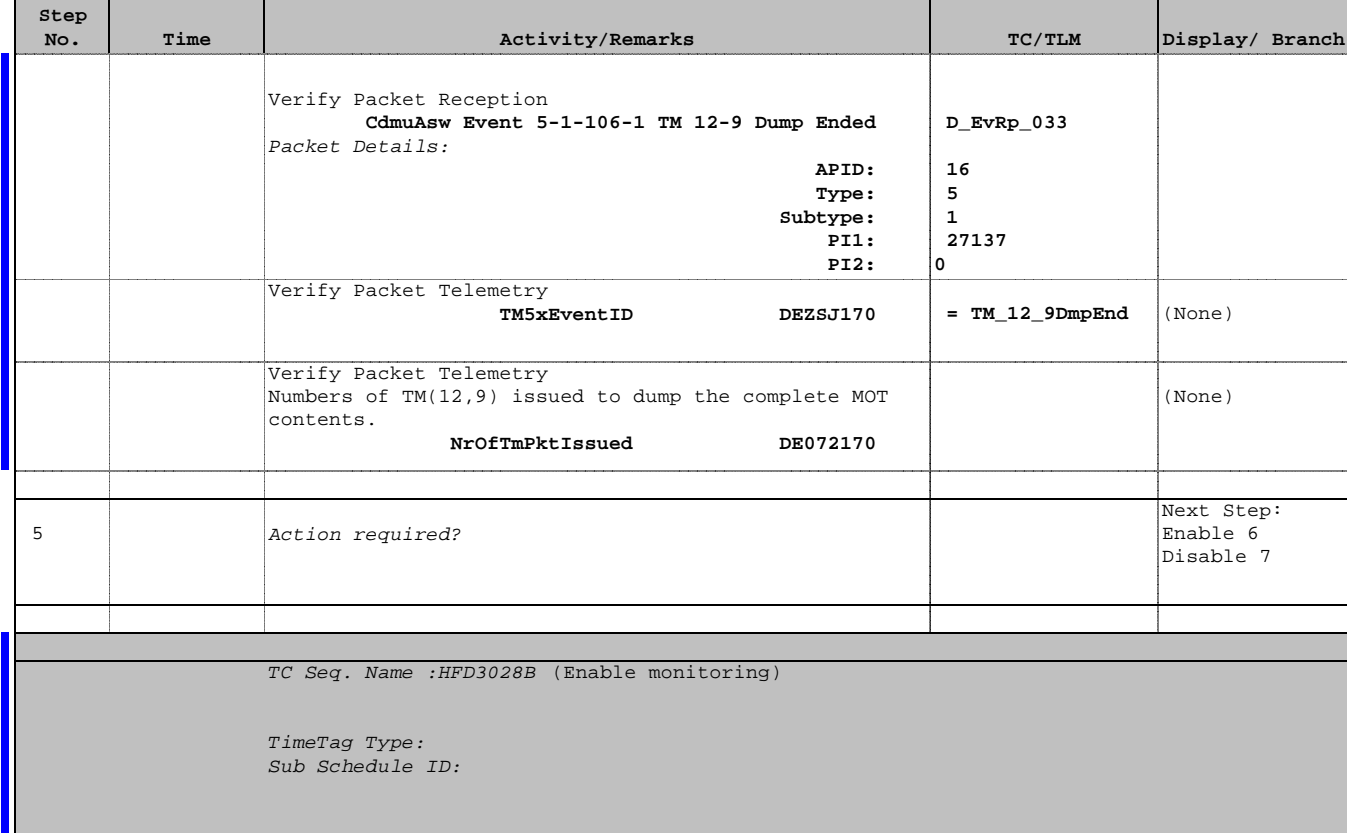

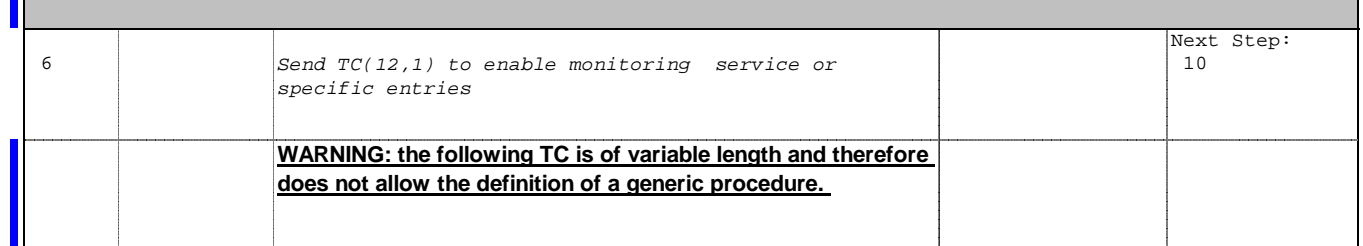

Doc No. : PT-HMOC-OPS-FOP-6001-OPS-OAH<br>Fop Issue : 3.0 Fop Issue : 3.0<br>
Issue Date: 3.0<br>
13/04/10 Issue Date:

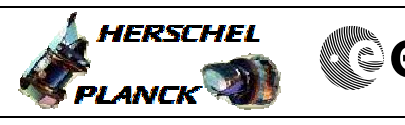

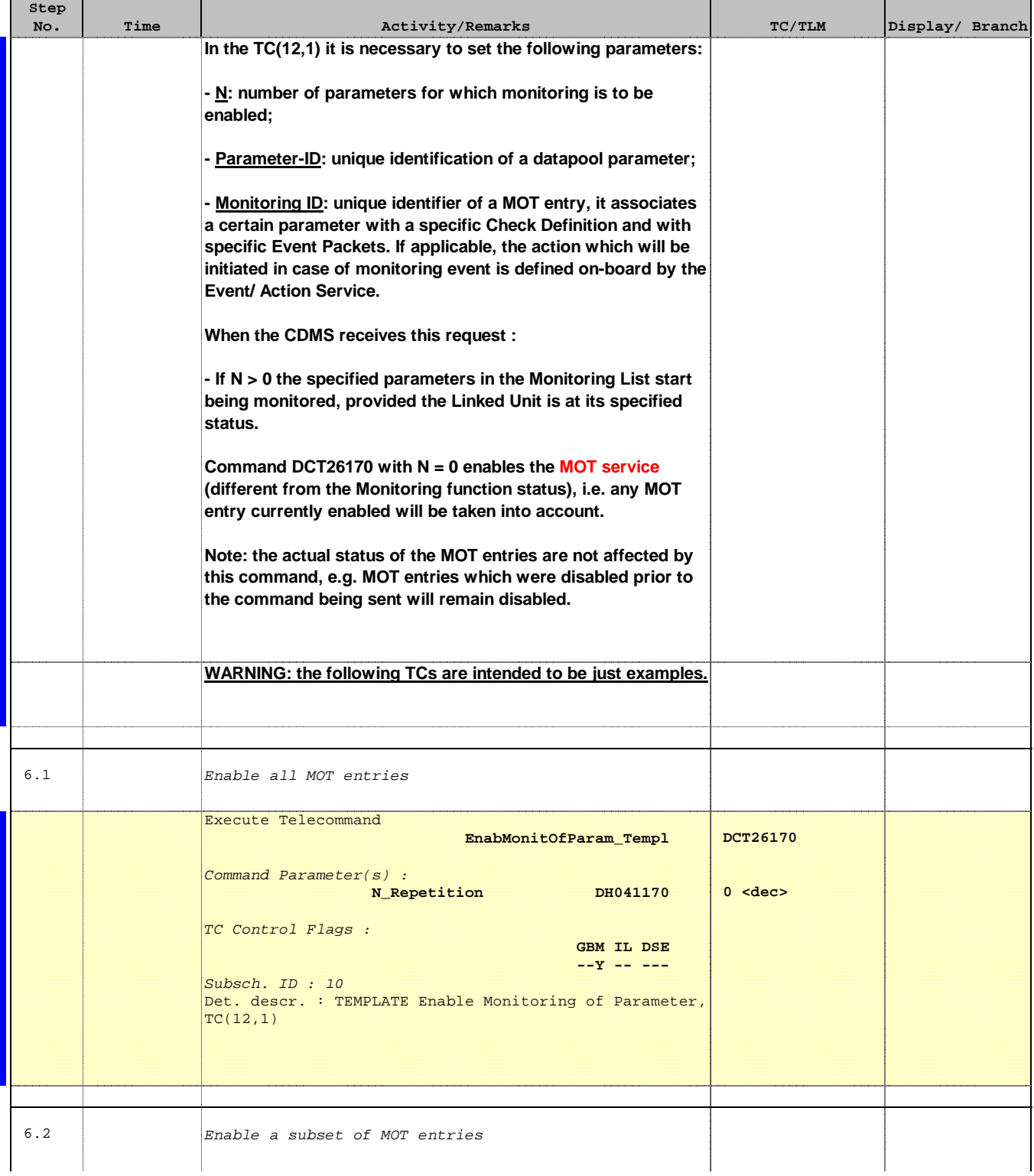

**HERSCHEL** 

**esa** 

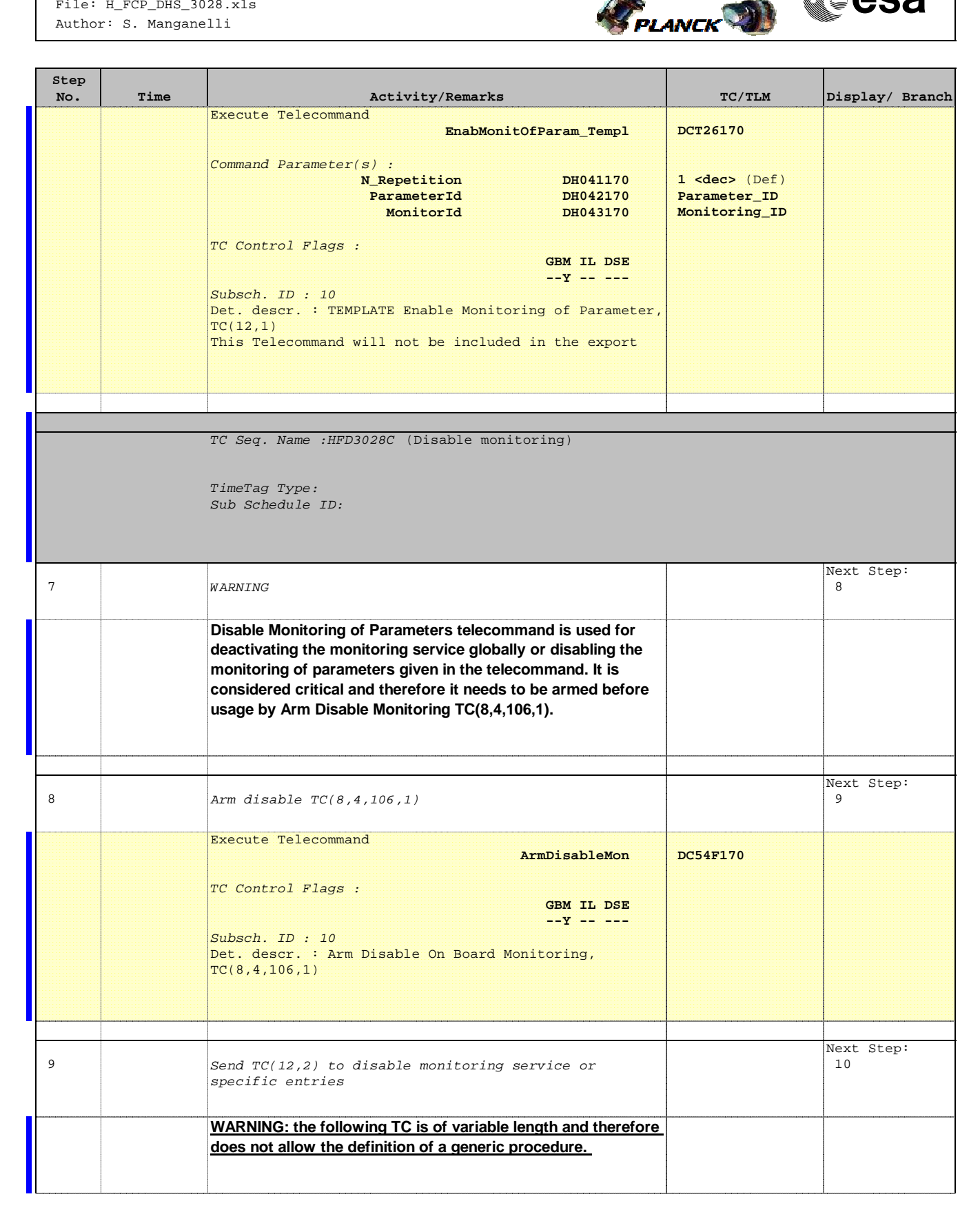

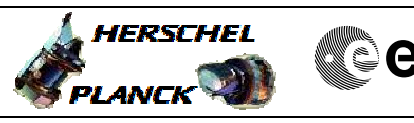

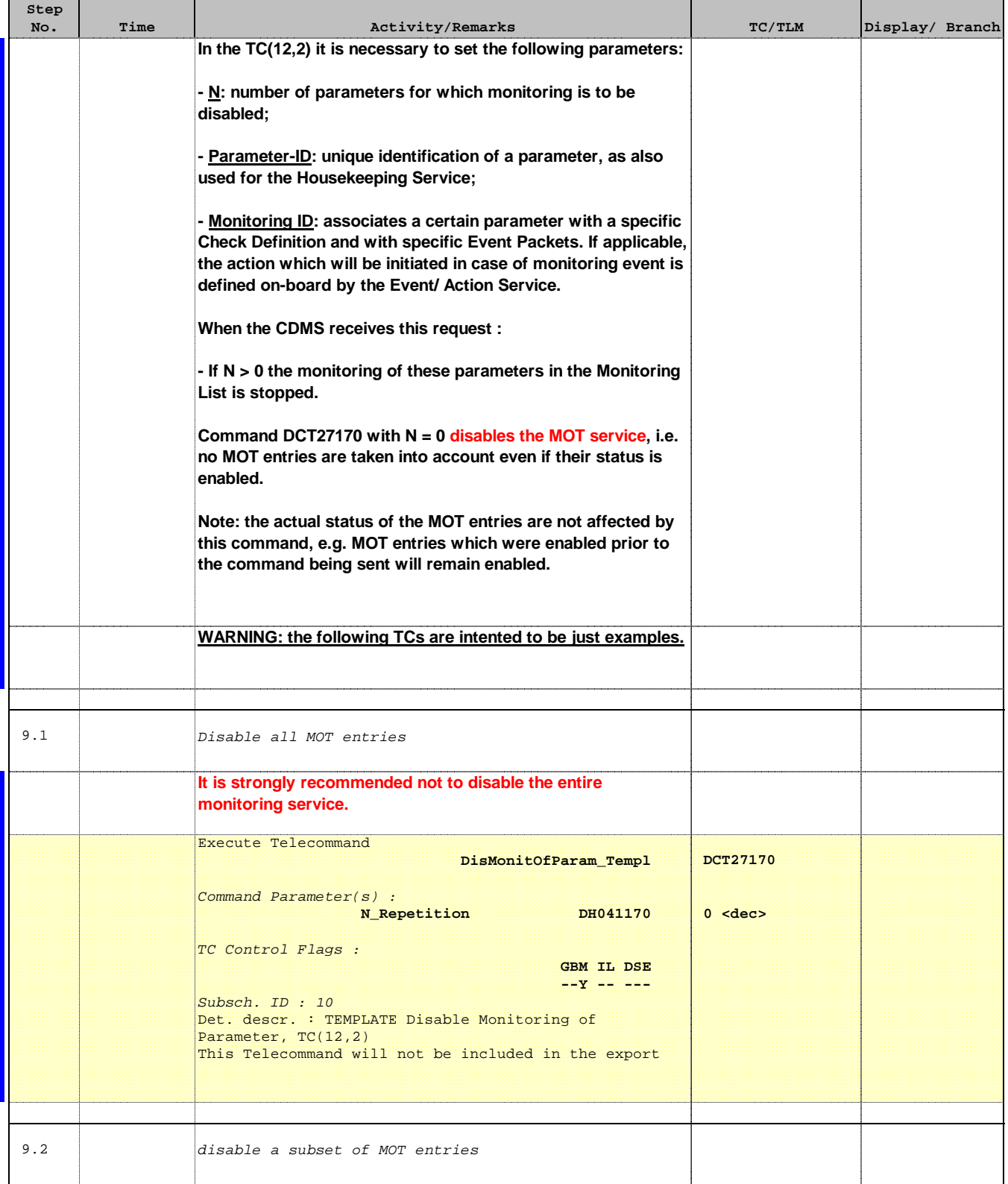

**HERSCHEL** 

**esa** 

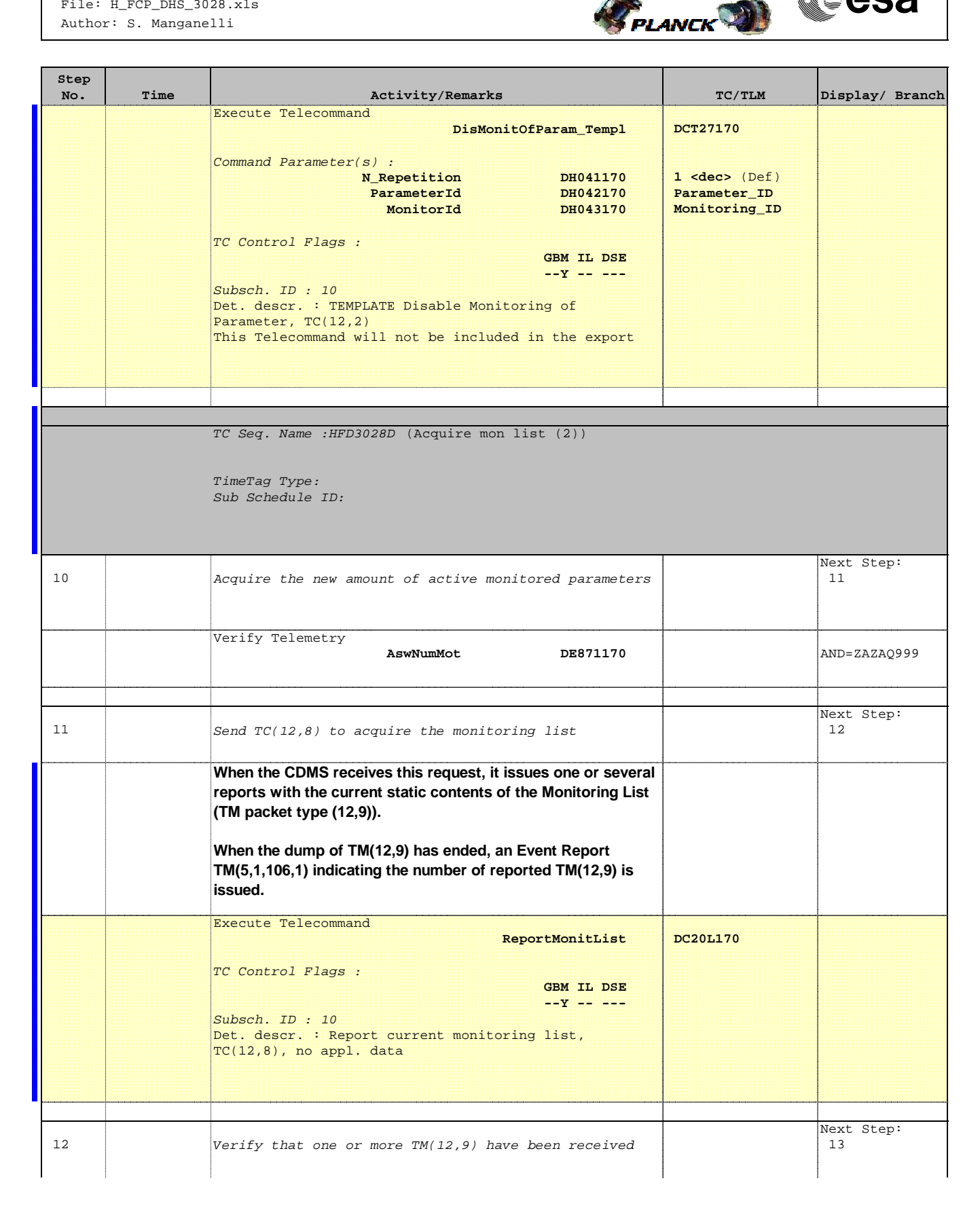

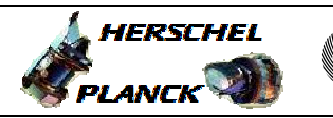

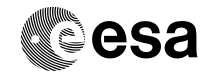

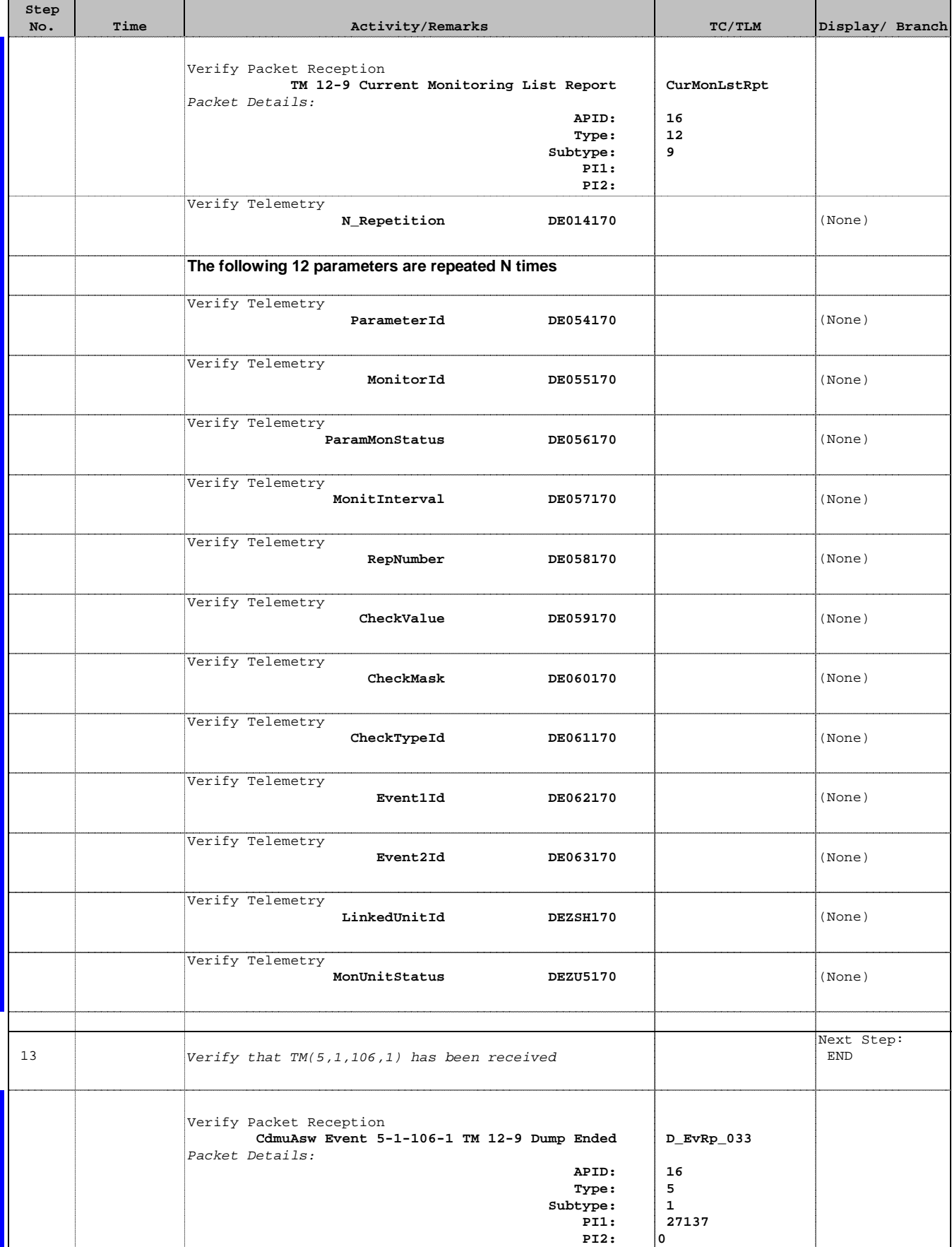

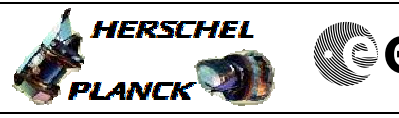

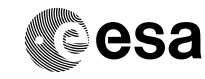

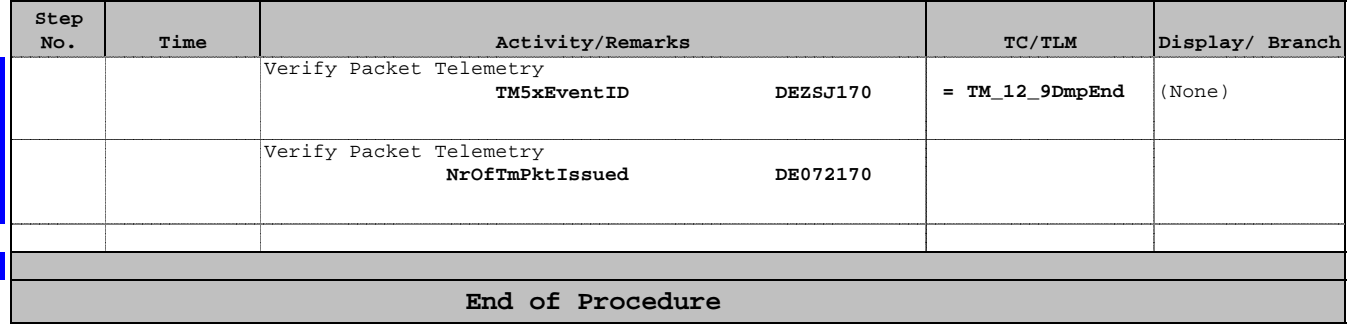